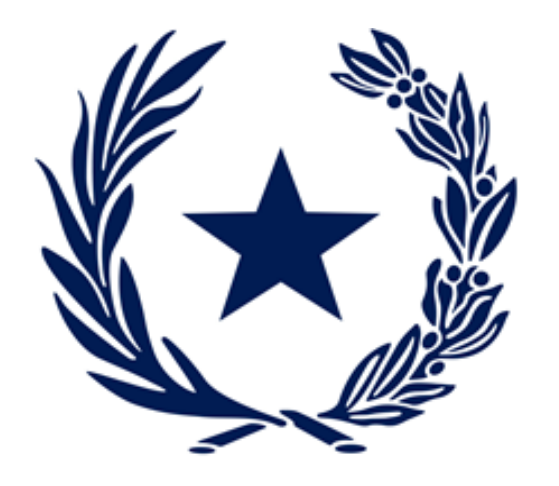

# **Comité de Monitoreo III Diagnóstico de Capacidades Estadísticas ODS Cuestionario de Trabajo** Instituto Nacional de Estadística

15 de junio de 2020 Fernando de la Mora, Paraguay

#### **Objetivo**

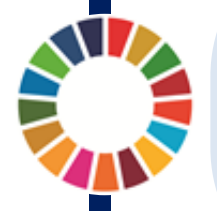

Actualizar la factibilidad de construcción y disponibilidad de información para los indicadores ODS aún no construidos al 2020 (60,1%), conjuntamente con las instituciones vinculadas a nivel misional a cada uno de los temas abordados individualmente por los indicadores.

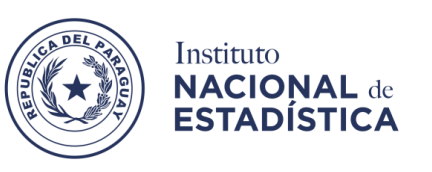

**E TETÃ REKUÁI GOBIERNO NACIONAL** 

# **Esquema de Trabajo**

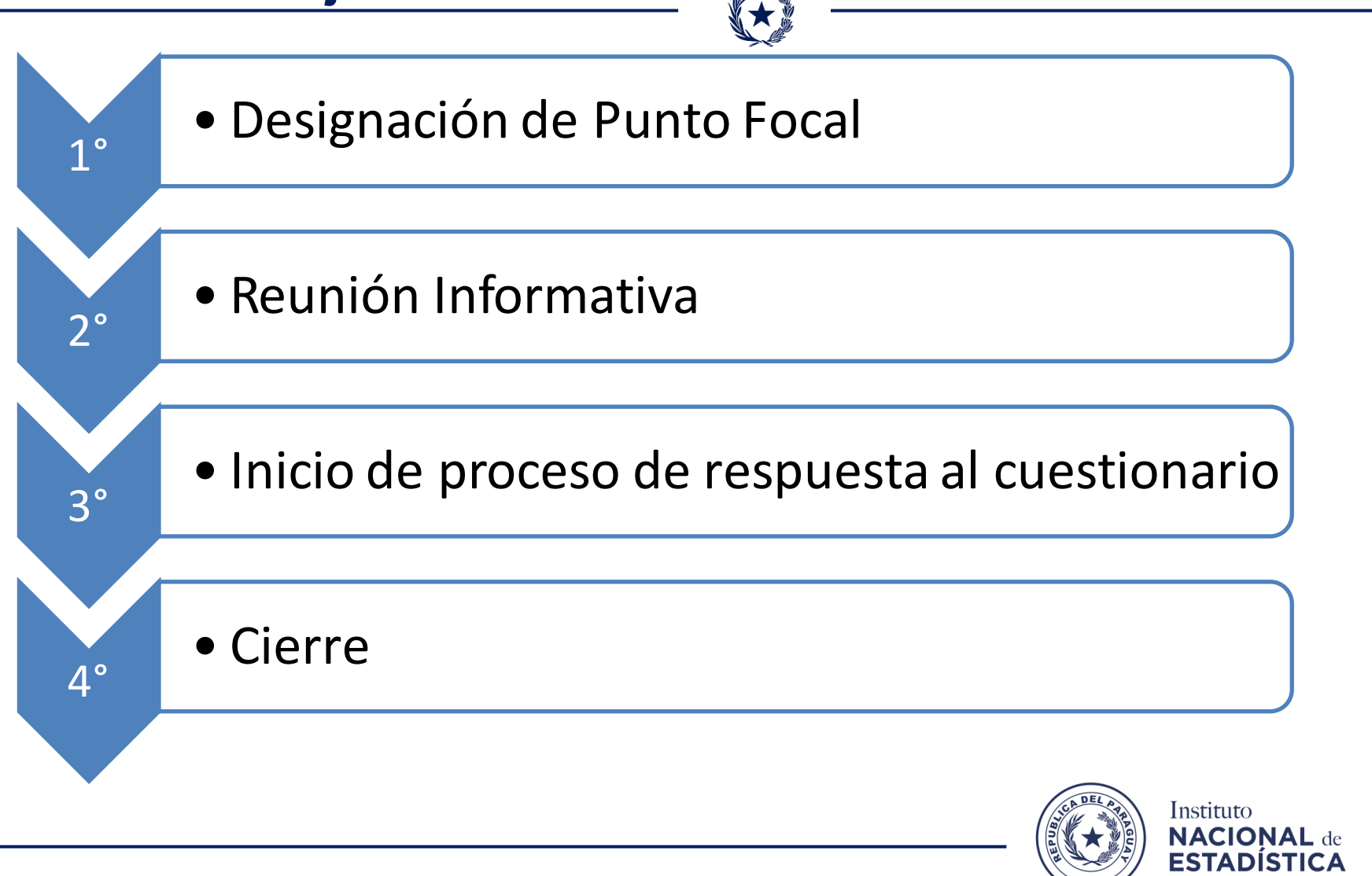

**TETÃ REKUÁI** GOBIERNO NACIONAL  $\checkmark$  Listado de indicadores – Vinculación Institución/indicador (preliminar)

大人

- $\checkmark$  Cuestionario en formato papel
- $\checkmark$  Manual de trabajo/instructivo de llenado
- $\checkmark$  Esquema de trabajo

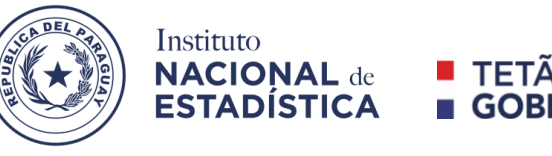

# **Proceso de Respuesta al Cuestionario**

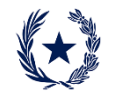

# **1. Designación de Punto Focal**

Rol del Punto Focal El Representante Institucional designado tendrá a su cargo proveer las respuestas al cuestionario diagnóstico.

#### **2. Proceso de llenado**

Se deberá llenar un formulario por cada indicador del listado, pudiendo agregar otros que la institución considere vinculado a sus actividades.

#### **3. Recursos para el llenado**

Las metodologías individuales de cada indicador se encuentran disponibles en: https://ods.ine.gov.py/metadato.ph p.

### **4. Opción de continuar después**

El cuestionario cuenta con la opción de retomar después, de este modo se puede pausar la encuesta y retomar en otro momento

#### **5. Descargar Respuesta**

Al finalizar el llenado, podrá descargar sus respuestas en formato .pdf.

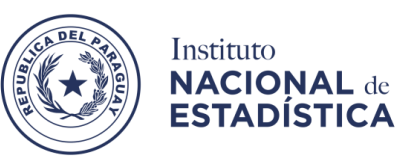

■ ine.gov.py/sisel/index.php/855976?lang=es

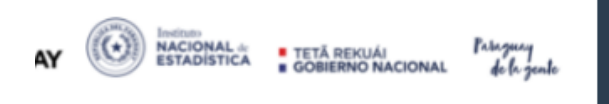

# Encuestas a Instituciones "Determinación de capacidades estadísticas para la construcción de los indicadores propuestos en el marco del seguimiento de los Objetivos de Desarrollo Sostenible"

El Instituto Nacional de Estadística, en su carácter de Coordinador del Comité de Monitoreo de la Comisión ODS Paraguay, inicia el proceso de Actualización del Diagnóstico de Capacidades Estadísticas 2021 para la construcción de indicadores propuestos en el marco del seguimiento de los Objetivos de Desarrollo Sostenible (ODS).

Mediante la contribución de las diversas instituciones se espera identificar la posibilidad de construcción de cada uno de los 148 indicadores pendientes de cálculo a nivel nacional.

El presente cuestionario es una versión que complementa la propuesta del Diagnóstico de Capacidades Estadísticas Nacionales para Producción de Indicadores ODS de la CEPAL y el Cuestionario de la Encuesta de Evaluación Primaria de la Calidad de los Registros Administrativos del INE. El mismo hace referencia a la situación institucional entorno a la producción de cada uno de los indicadores ODS del listado global, sus fuentes de información, la disponibilidad y acceso al mismo, el nivel de desagregación disponible, y en el caso de no producirse, la causa de ello.

Consta de 70 preguntas, y está diseñado en un formato práctico con la finalidad de agilizar la gestión de respuestas, por lo cual se estima un tiempo no mayor a 20 minutos para su llenado.

Para conocer más información sobre los avances de Paraguay en el monitores de la Agenda 2030, haga click aquí.

Hay 72 preguntas en la encuesta.

**Siguiente** 

۸L

#### A. Datos Generales

# #1. Nombre de la Institución: Instituto Nacional de Estadística <sup>●</sup> Se debe registrar el nombre completo de la institución principal conforme la estructura organizacional. Ejemplos: Ministerio de Salud Pública y Bienestar Social (MSPYBS)

#2. Dirección/Departamento/Coordinación:

Dirección de Planificación y Coordinación Estadística

· Se debe registrar el nombre de la dependencia/departamento/coordinación a la que pertenece la persona responsable, que fue designada para el llenado del cuestionario.

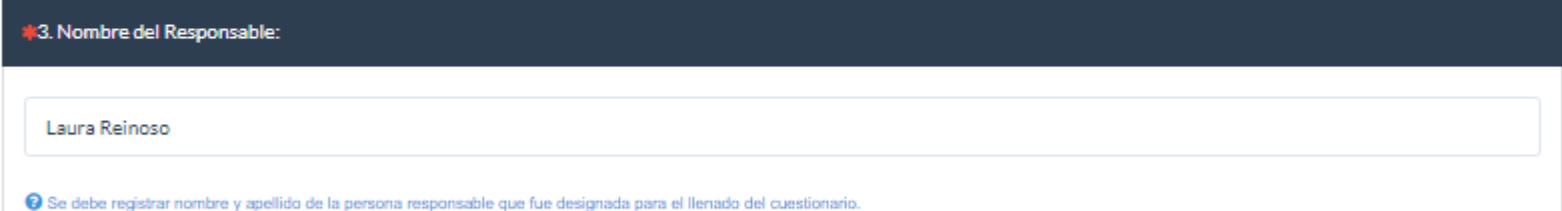

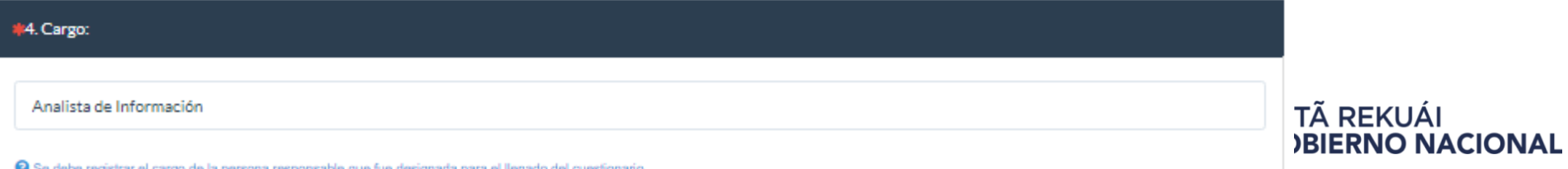

19 Se debe registrar el cargo de la persona responsable que fue designada para el llenado del cuestio

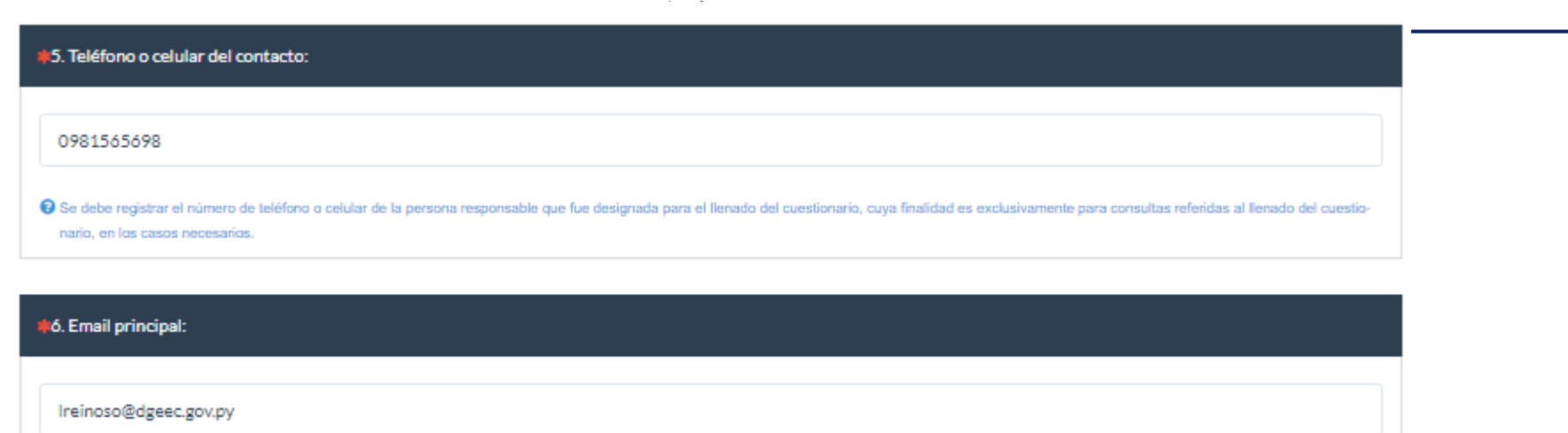

→ Se debe registrar el correo electrónico de la persona responsable designada para el llenado del cuestionario, cuya finalidad es exclusivamente para consultas referidas al cuestionario, es indispensable proporcionar esta información para facilitar las comunicaciones.

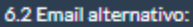

Ireinoso@dgeec.gov.py

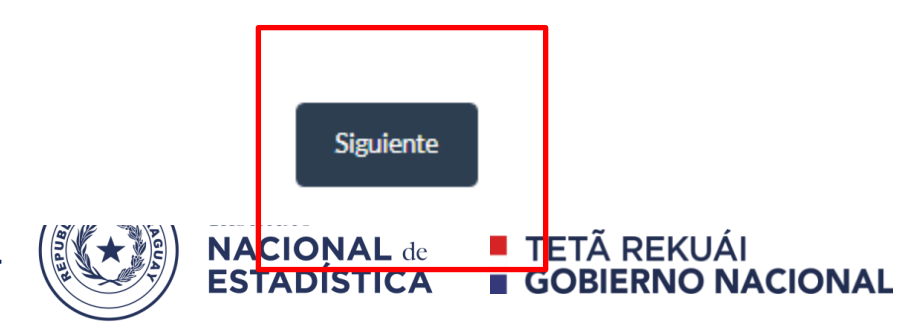

Anterior

# **Estructura de la denominación del indicador**

- **1. B. 1** Gasto público en favor de los pobres
- **1.** Objetivo 1: Fin de la Pobreza

**1. B.** Meta 1.b: Crear marcos normativos… … … (…)

010B **Prefijo asignado en el cuestionario** *Se mantiene esta estructura para el listado de metas*

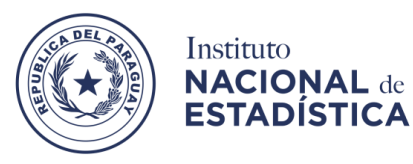

 $\blacksquare$  TETÃ REKUÁI **GOBIERNO NACIONAL** 

B. Identificación del indicador propuesto para el ODS

@ Las respuestas proporcionadas se deben basar en la metodología de cálculo del indicador seleccionado, disponible en el enlace de "repositorio de metadatos"

7. Detalle el indicador que debe reportar para el cumplimiento de los ODS conforme su misión institucional

#### **Escoger Objetivo al que corresponde el indicador**

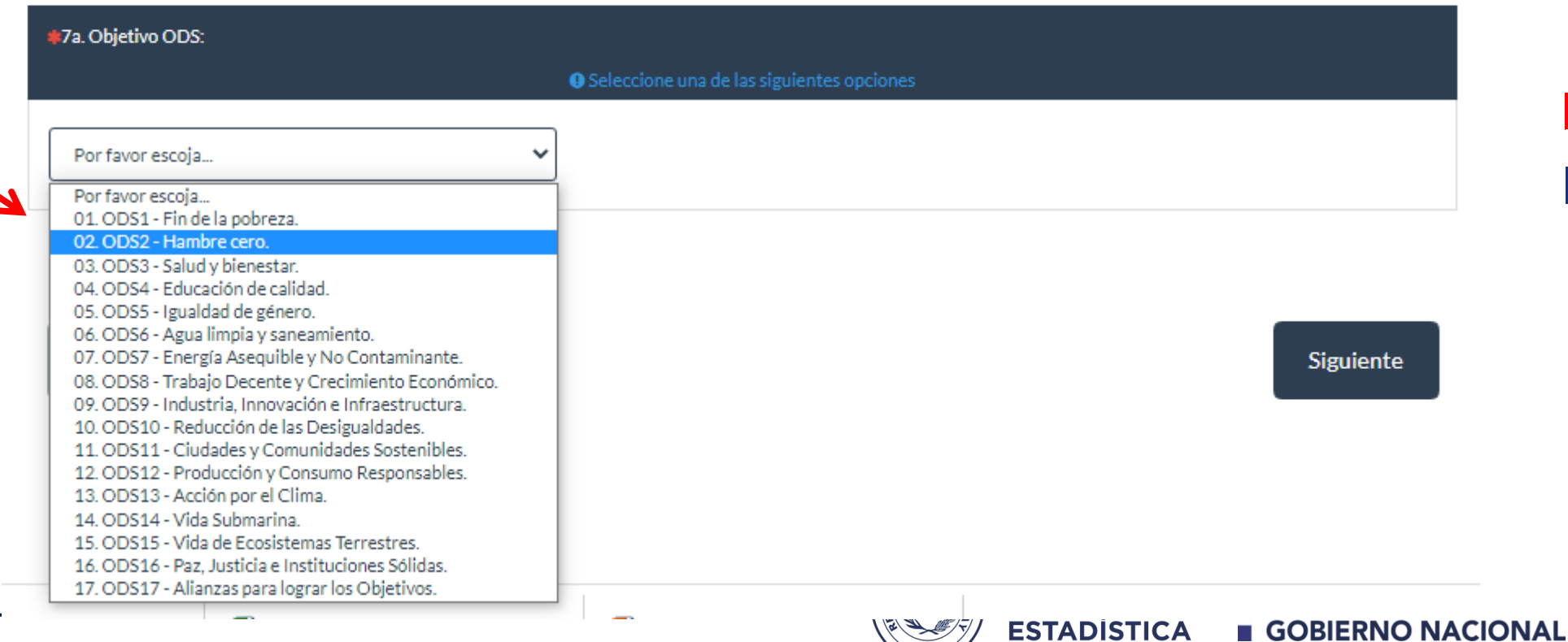

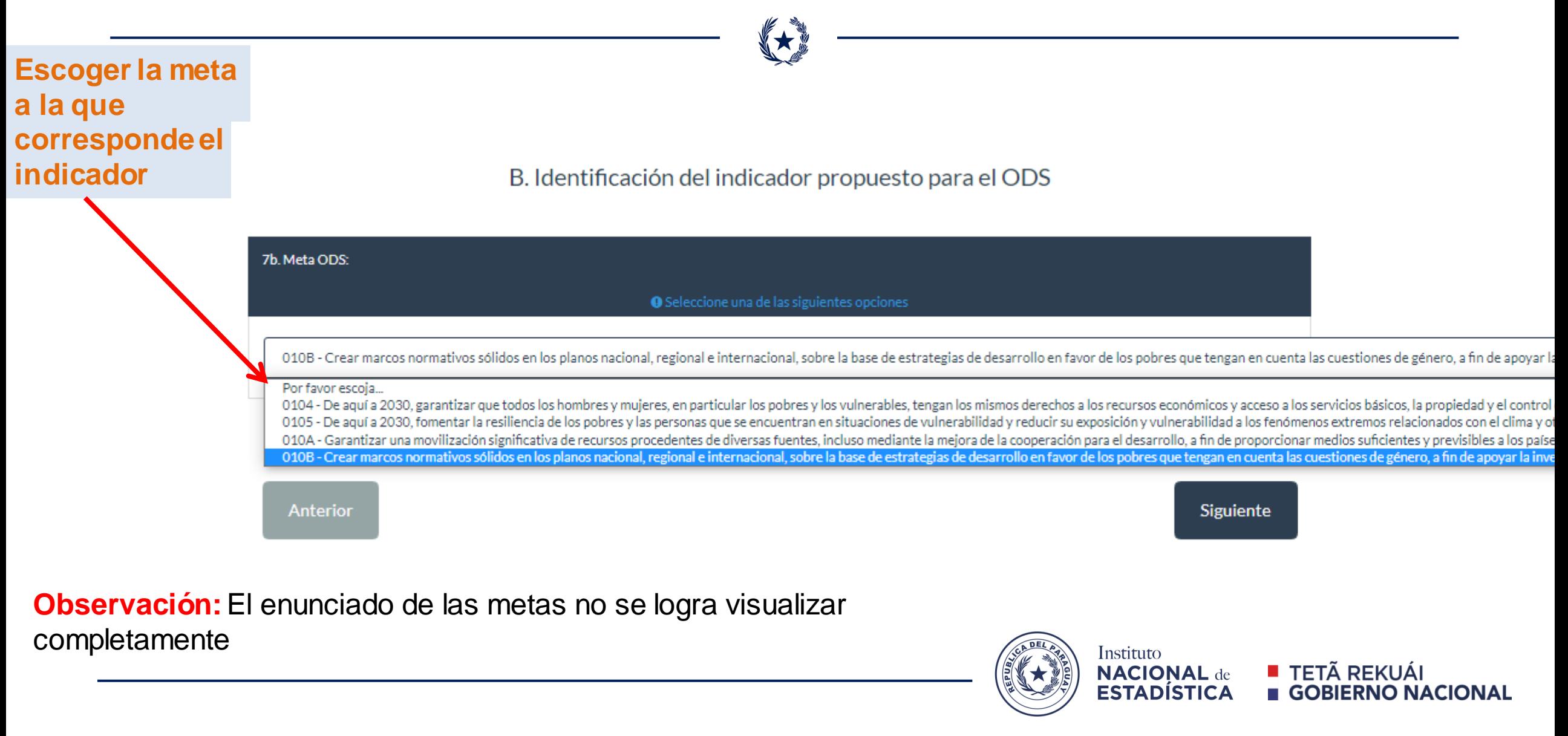

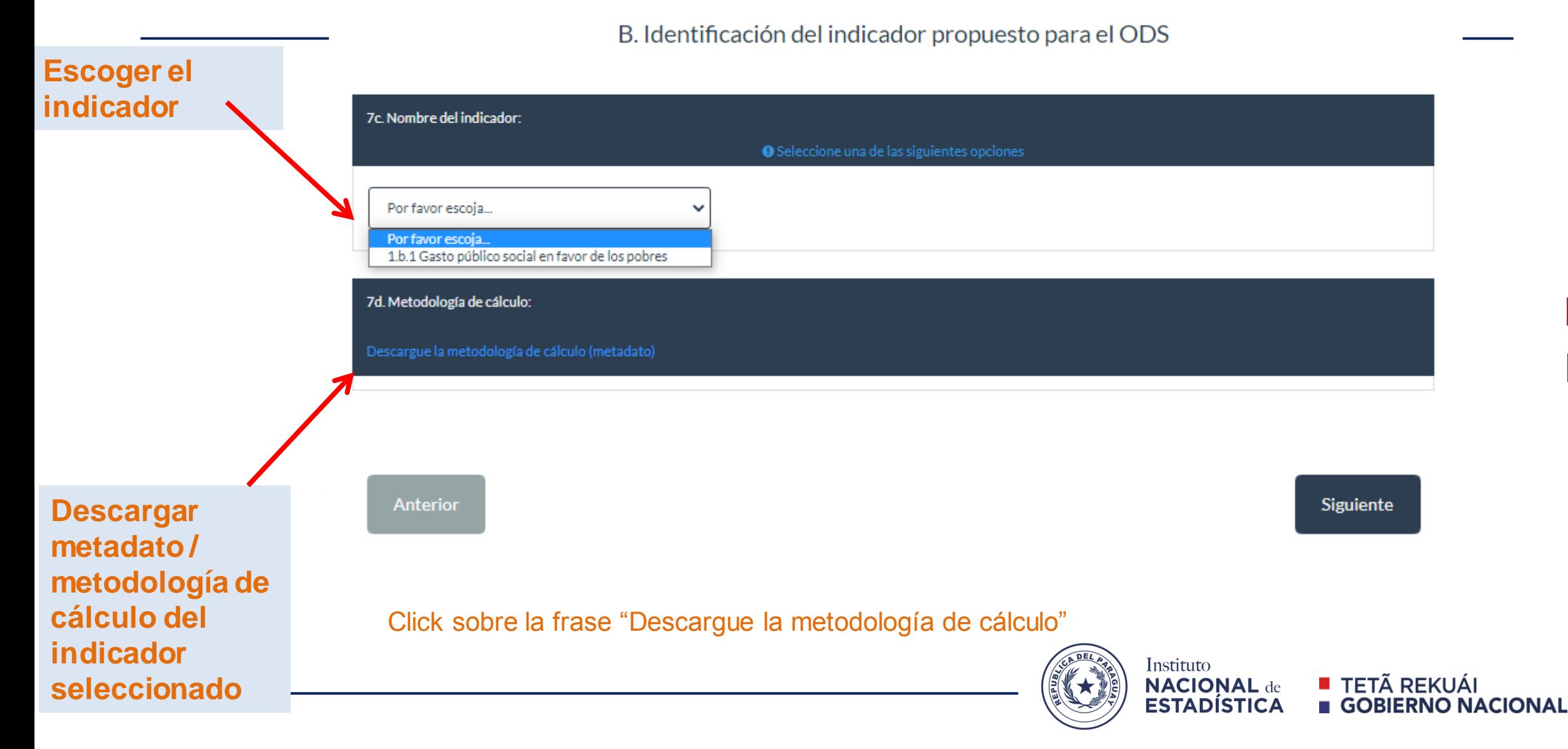

# **Vista Repositorio de Metadatos**

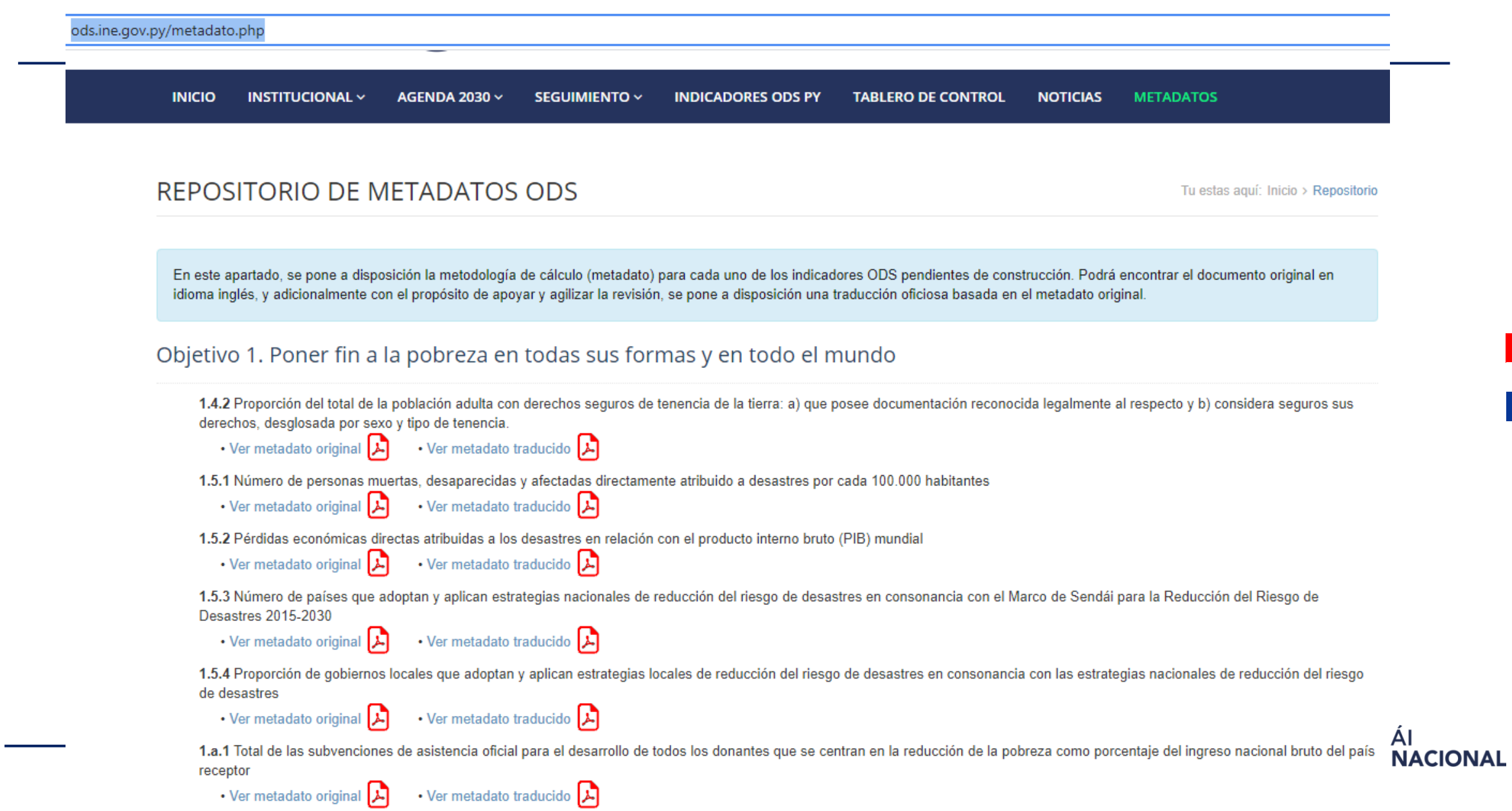

1.a.2 Proporción del gasto público total que se dedica a servicios esenciales (educación, salud y protección social)

**situación** 

**institucional**

 $\mathsf{I}$ 

 $\mathbf{u}$ 

# B. Identificación del indicador propuesto para el ODS

 $\sim 10^{11}$  mass

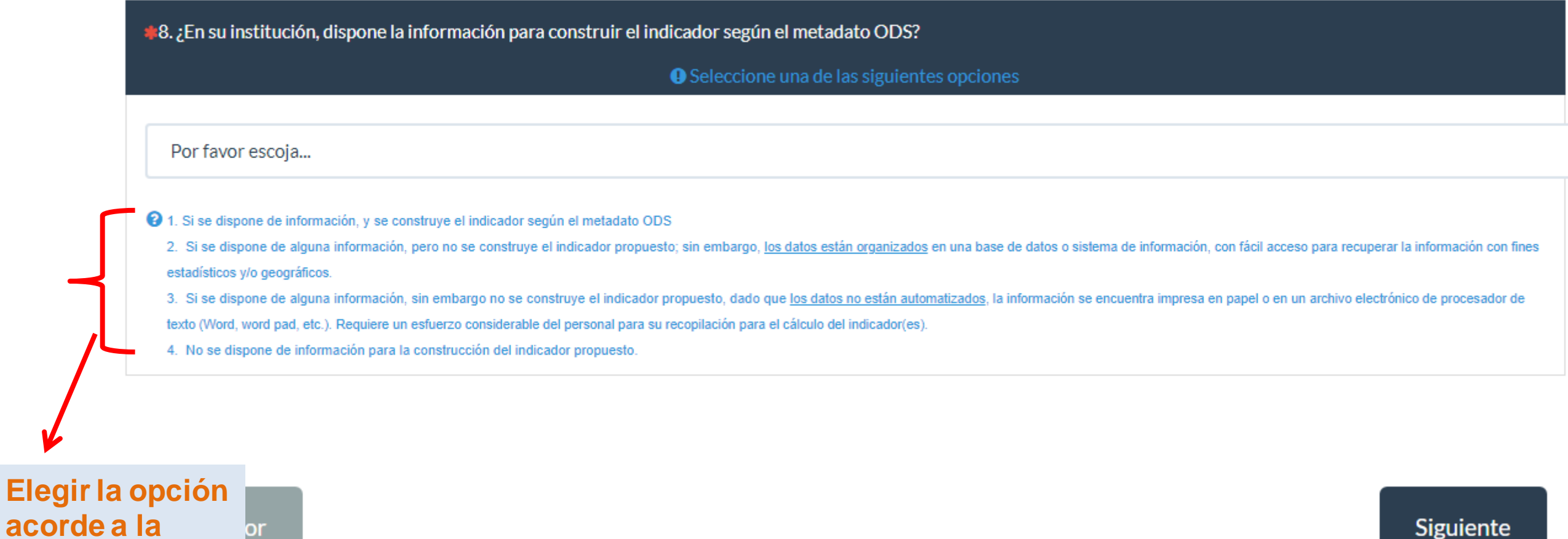

 $\smile$ 

Siguiente

# C. Fuentes de información

 $\frac{1}{2}$ 

9. ¿Qué fuente/s de información y en qué institución o dependencia se producen los datos requeridos para la construcción y/o actualización del indicador?

#### \*9.1 Fuente 1

**EPHC** 

9.1.1. Tipo de operación estadística:

**O** Seleccione una de las siguientes opciones

2 - Encuesta

 $\checkmark$ 

à REKUÁI **ESTADISTICA GOBIERNO NACIONAL** 

![](_page_15_Figure_1.jpeg)

![](_page_15_Picture_23.jpeg)

Al finalizar la descripción de la primera fuente, si hubiera otra que se puede utilizar para el cálculo, se puede habilitar

![](_page_16_Picture_28.jpeg)

KA

Siguiente Anterior Instituto **NACIONAL de<br>ESTADÍSTICA TETÃ REKUÁI** GOBIERNO NACIONAL

![](_page_17_Figure_0.jpeg)

# D. Difusión de Datos (Fuente Principal)

 $(\star)$ 

10. ¿Se realiza algún tipo de difusión de la información estadística disponible en su institución, y en qué medios lo realizan?

**O** Seleccione una de las siguientes opciones

![](_page_18_Figure_4.jpeg)

# 收入

E. Datos de contacto instituciona donde se procesa la información (Fuente Principal)

![](_page_19_Figure_3.jpeg)

新

E. Datos de contacto instituciona donde se procesa la información (Fuente Principal)

![](_page_20_Figure_3.jpeg)

### **Vista del Cuestionario online (En caso de no disponer datos)**

## B. Identificación del indicador propuesto para el ODS

![](_page_21_Picture_23.jpeg)

 $\smash{\smash{\smash{\smash{\cup}}\,}}$ 

**En caso de que no se dispone información para el cálculo (opción4) el cuestionario lo dirigirá a identificar las causas por la que no dispone información**

Siguiente

# F. Principales factores de indisponibilidad de la información

![](_page_22_Figure_2.jpeg)

![](_page_23_Figure_1.jpeg)

![](_page_24_Picture_1.jpeg)

不安

#### **Encuesta Finalizada**

![](_page_24_Picture_22.jpeg)

![](_page_24_Picture_4.jpeg)

■ TETÃ REKUÁI<br>■ GOBIERNO NACIONAL

![](_page_25_Picture_0.jpeg)

Exporte estas respuestas como queXML PD $\bm{f}$ :

**Exportación PDF queXML** 

**IONAL** 

Denominación de la encuesta (ID): Encuestas a Instituciones "Determinación de capacidades estadísticas para la construcción de los indicadores propuestos en e marco del seguimiento de los Objetivos de Desarrollo Sostenible" (855976)

A. Datos Generales (1)

1. Nombre de la Institución: (1) Tipo: (S/text-short)

asdfasdfg

2. Dirección/Departamento/Coordinación: adasg  $(2)$ Tipo: (S/text-short)

3. Nombre del Responsable: (3) Tipo: (S/text-short)

adsasdg

#### Vista de la descarga

# **THE TENNIFY OF THE THEFT OF THE TIME OF THE PART OF THE TIME OF THE TIME OF THE TIME OF THE TIME OF THE TIME O**

El Instituto Nacional de Estadística, en su carácter de Coordinador del Comité de Monitoreo de la Comisión ODS Paraguay, inicia el proceso de Actualización del Diagnóstico de Capacidades Estadísticas 2021 para la construcción de indicadores propuestos en el marco del seguimiento de los Objetivos de Desarrollo Sostenible (ODS).

Mediante la contribución de las diversas instituciones se espera identificar la posibilidad de construcción de cada uno de los 148 indicadores pendientes de cálculo a nivel nacional.

El presente cuestionario es una versión que complementa la propuesta del Diagnóstico de Capacidades Estadísticas Nacionales para Producción de Indicadores ODS de la CEPAL y el Cuestionario de la Encuesta de Evaluación Primaria de la Calidad de los Registros Administrativos del INE. El mismo hace referencia a la situación institucional entorno a la producción de cada uno de los indicadores ODS del listado global, sus fuentes de información, la disponibilidad y acceso al mismo, el nivel de desagregación disponible, y en el caso de no producirse, la causa de ello.

Consta de 70 preguntas, y está diseñado en un formato práctico con la finalidad de agilizar la gestión de respuestas, por lo cual se estima un tiempo no mayor a 20

 $\blacksquare$  TETÃ REKUÁI **GOBIERNO NACIONAL** 

- **Remisión/confirmación de Puntos Focales – a más tardar, martes 22 de junio**
- **Plazo para el llenado/carga – esperamos cerrar las respuestas el día 15 de julio**
- **Instituciones que requieran reuniones individuales – quedamos atentas para agendar**

![](_page_27_Picture_4.jpeg)

![](_page_28_Picture_0.jpeg)

# **¡Muchas gracias!**

![](_page_28_Picture_2.jpeg)

Naciones Unidas e/ Centeno Fernando de la Mora - Zona Norte Tel.: (595-21) 677 920/1 info@dgeec.gov.py www.dgeec.gov.py

![](_page_28_Picture_4.jpeg)